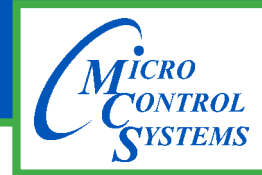

# **MCS-EXV-DRIVER Description & Specifications**

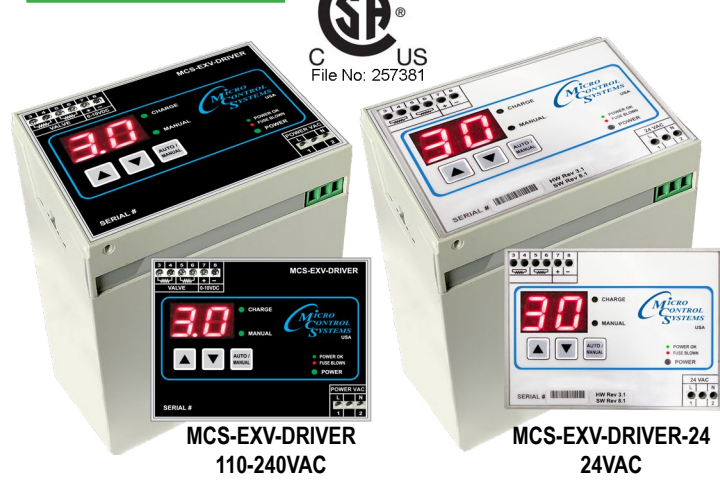

#### Part # **MCS-EXV-DRIVER MCS-EXV-DRIVER-24**

(add -xx to part number for Non-Programmed Driver)

### **Description**

The **MCS-EXV-DRIVER** is used for the positioning and control of bipolar expansion valves using an analog input of 0-10 VDC (0 VDC = 0% valve opening, 10 VDC = 100% valve opening). The MCS-EXV-DRIVER supports multiple electronic valve manufacturers including Sporlan, Sanhua, Alco, Danfoss and Carel. The MCS-EXV-DRIVER also supports overdriving on full opened and full closed voltage signals. The display decimal notifies when overdriving by blinking. Another advantage of using the MCS-EXV-DRIVER is that it eliminates the need for having a liquid line solenoid. The MCS-EXV-DRIVER has capacitors that store enough power to close the valve when input power fails. The LED light indicates status of the internal backup supply and the on-time of the LED increases as the internal backup supply gets charged.

### Unit Modes

**1. Auto Mode –** The unit defaults to this mode after every power up. In this mode, the MCS-EXV-DRIVER positions the valve according to the analog input control voltage.

**2. Manual Mode –** When in auto mode, if holding the 'Auto/ Manual' key for 5 seconds and then entering the authorization number switches the unit into manual mode.

In this mode, the valve position is controlled with the keypad's directional arrows.

The MCS-EXV-DRIVER switches back to auto mode after remaining idle for 120 seconds or by holding the Auto/Manual button for 5 seconds.

**3. Power Down Mode –** If the main power is disconnected, the MCS-EXV-DRIVER switches to the power down mode. In this mode, the MCS-EXV-DRIVER uses internal power to close the expansion valve.

## **Specifications**

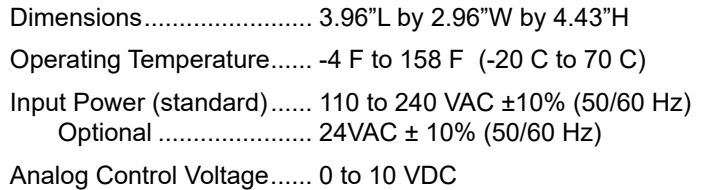

#### **VALVE TYPE IDENTIFIER -**

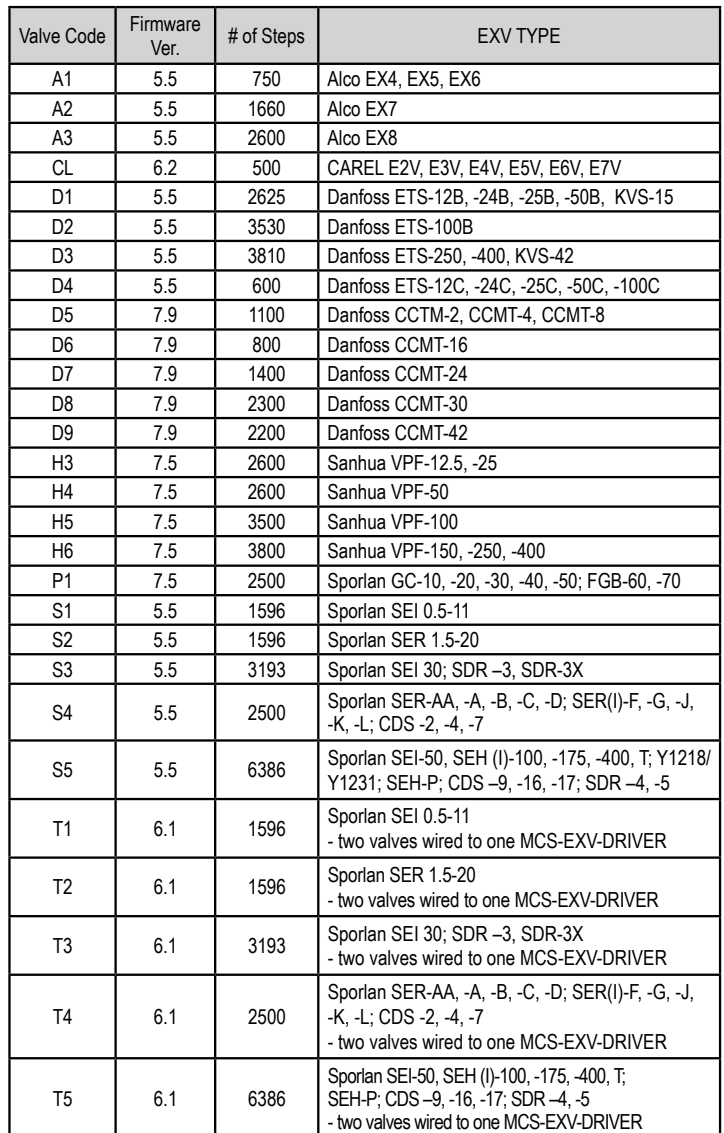

#### **For Non-Programmed Driver, add XX to part number (e.g. MCS-EXV-DRIVER-XX)**

### Packaging

Ship Weight ....................... 1.36 lb (approx) Box Dimensions................. 6 x 5.25 x 3.25" (approx)

5580 Enterprise Pkwy., Fort Myers, FL 33905 Office: 239-694-0089 • Fax: 239-694-0031 www.mcscontrols.com